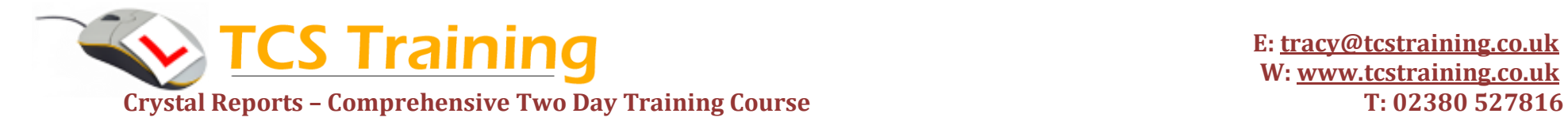

**CERTIFIED** 

## *Professional Delivery – Printed Workbooks – Step-by-step Reference Guide – Certificates – After Course Support*

This comprehensive 2-day Crystal Reports training course is suitable for complete beginners to Crystal Reports and for anyone who wants to build effective reports from databases. During the Crystal Reports training course you will gain practical experience using Crystal Reports to connect to existing databases, retrieve raw data, format the data, create and present meaningful reports and distribute data by various methods. You will also create graphs, crosstab reports and create calculations and program logic with the Formula Workshop.

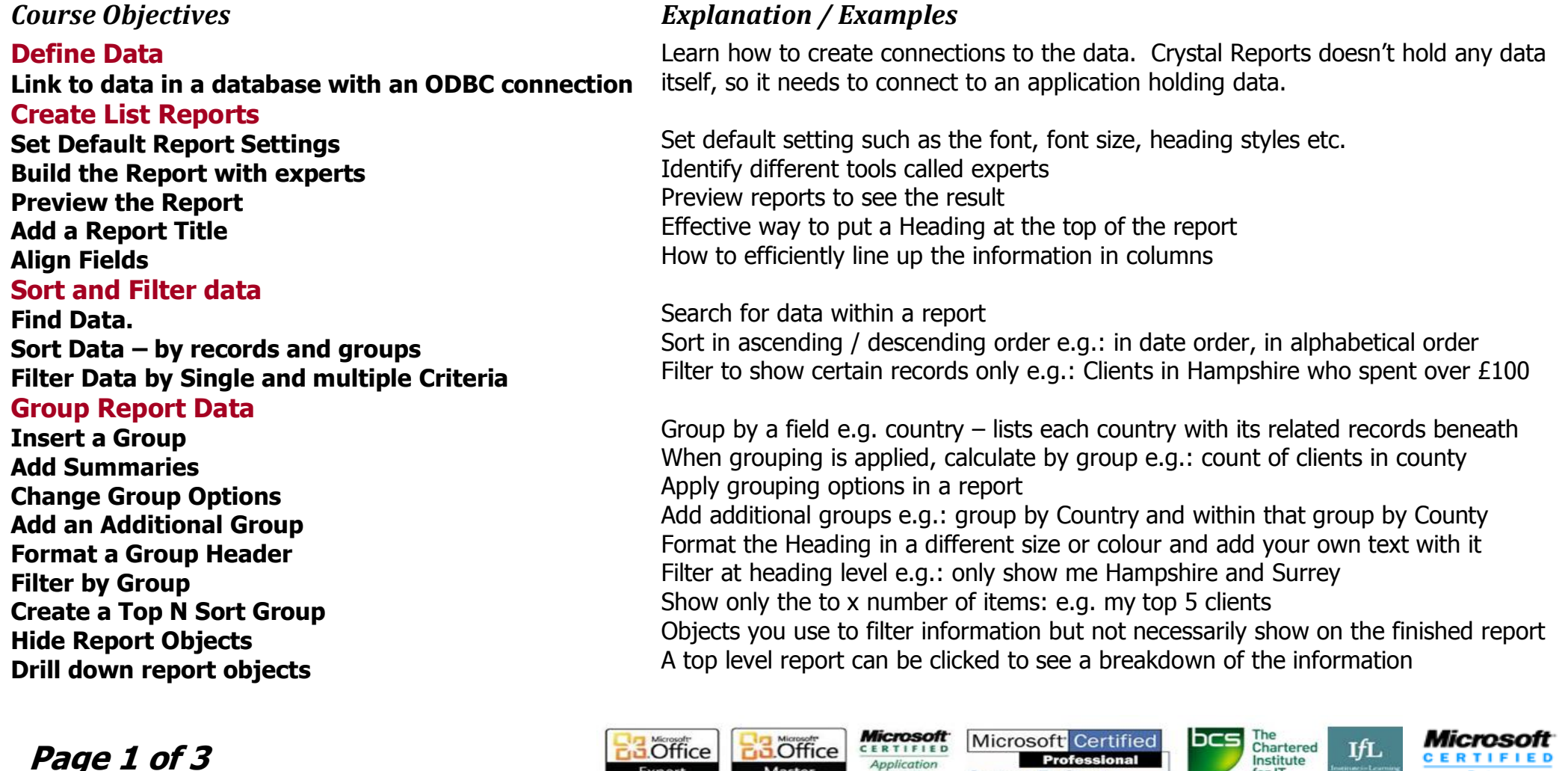

Master

Expert

**Professional** 

**Systems Engineer** 

Application

**Specialist** 

Institute

for IT

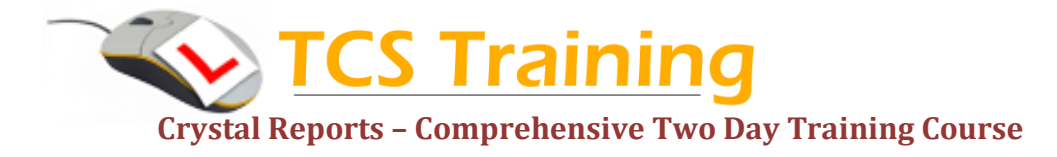

## *Professional Delivery – Printed Workbooks – Step-by-step Reference Guide – Certificates – After Course Support*

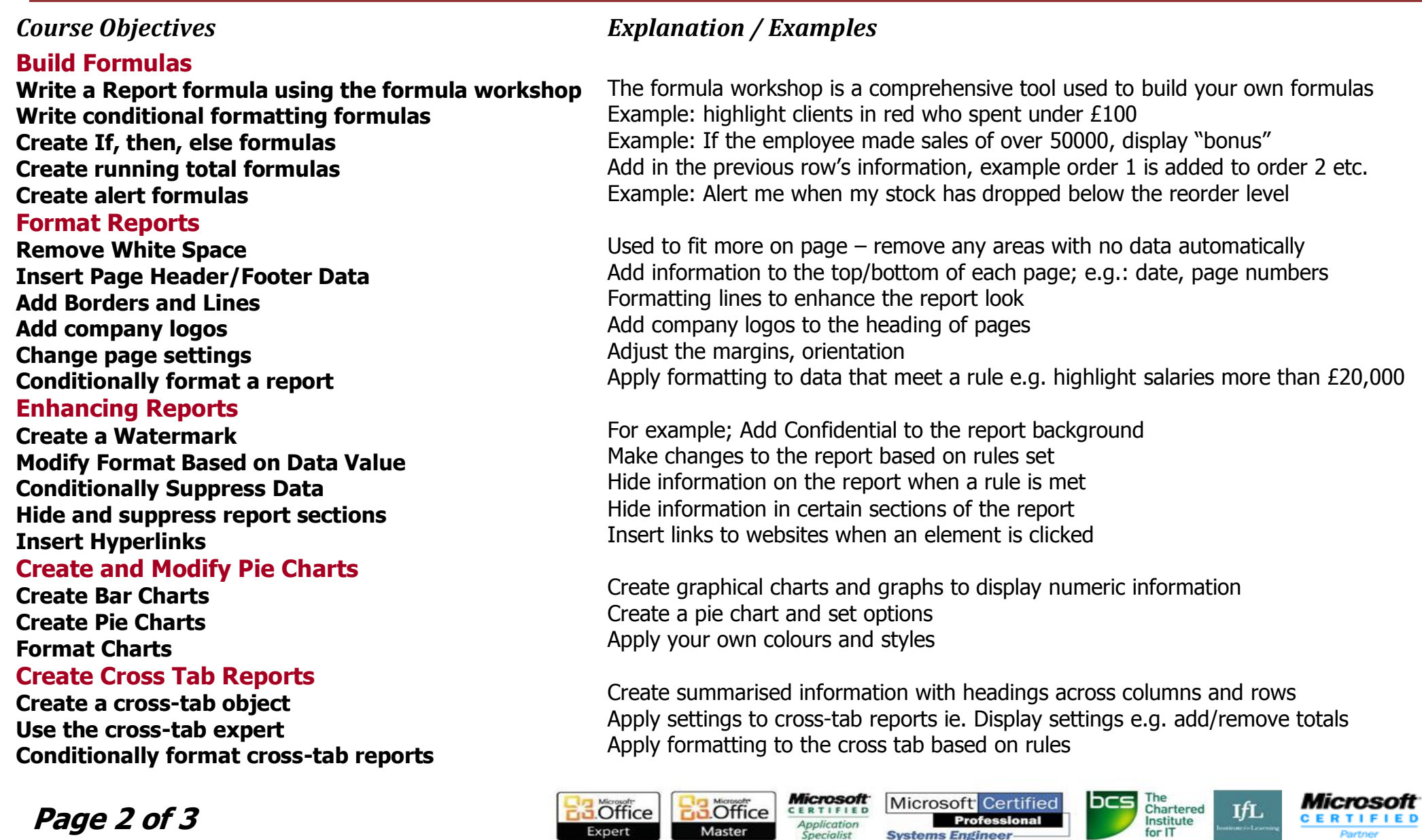

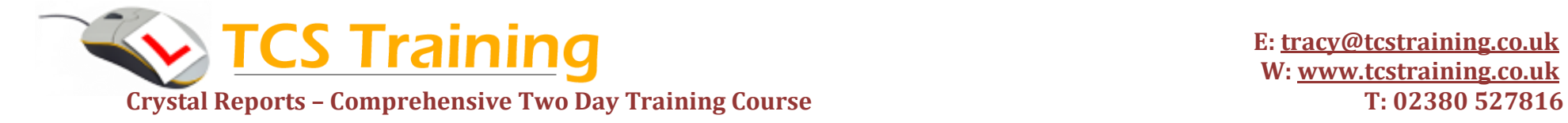

*Professional Delivery – Printed Workbooks – Step-by-step Reference Guide – Certificates – After Course Support*

*Course Objectives Explanation / Examples* **Create Sub Reports Create an embedded sub report Create a linked sub report Distribute Data Export Information Create a Report Definition Create Mailing Labels**

Create a report and put it in another report Create a report that links to a main report

Export Crystal Reports data to send as a PDF format Define report information when asked to build a report ie. Where to start Create labels with columns rather than a traditional list report

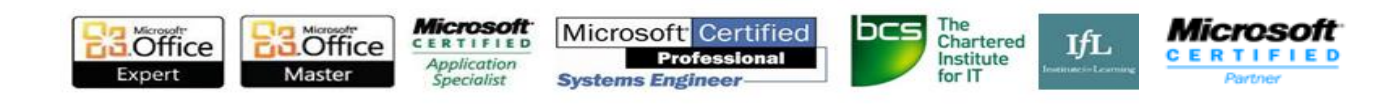